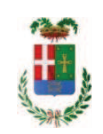

# PROVINCIA DI COMO

### **S1.05 SETTORE INFRASTRUTTURE A RETE E PUNTUALI** S2.13 SERVIZIO AMMINISTRATIVO E GESTIONE CONTRATTI

#### DETERMINAZIONE N. 1304 / 2019

#### OGGETTO: **SERVIZIO MANUTENZIONE BIENNALE**  $AI$ **GRUPPI** DI PRESSURIZZAZIONE IMPIANTI ANTINCENDIO PRESSO IL LICEO GIOVIO DI COMO E PRESO L'ISTITUTO MONNET DI MARIANO **COMENSE. AFFIDAMENTO ALLA SOCIETA' TORCHIO MARCO PER EURO** 5.612.00 - CIG ZEA2B2FD8D

### **IL RESPONSABILE**

Class 06 06 fasc. 51/2019

Premesso che:

- presso ilo Liceo Giovio di Como e presso l'ITCS J. Monnet" di Mariano Comense sono state realizzate delle vasche di accumulo al fine di incrementare e adequare gli impianti antincendio degli istituti alla normativa esistente e alle richieste pervenute da parte degli organi di controllo:

#### Considerato che:

- gli impianti di pressurizzazione installati per il funzionamento degli impianti antincendio, necessitano di manutenzione costante da parte di personale specializzato al fine di garantire l'efficienza dell'impianto stesso;

#### Atteso che:

- con rapporto n. 40747 del 25,10,2019 l'Ufficio Tecnico - Servizio Manutenzione e Gestione Fabbricati ha comunicato, al fine di individuare idonea ditta cui affidare il servizio di manutenzione impianti di pressurizzazione, di aver attivato procedura di "affidamento diretto" ID 116552641 sulla piattaforma SINTEL della centrale ARIA di Regione Lombardia, e ha proposto - ai sensi dell'art. 36 comma 2 lett. a) del Dlgs 50/2016 - l'affidamento diretto del servizio in argomento alla ditta TORCHIO MARCO - con sede in 14016 TIGLIOLE -Strada Pianetti n. 96, PI 02243130059 e C.F. TRCMRC66E19A479R che ha presentato l'offerta di Euro 4.500,00 - ritenuta congrua -su un importo negoziabile di Euro 4.900,00 (oltre Euro 100,00 per oneri di sicurezza) e quindi per complessivi Euro 4.600,00 (oltre IVA) pari a Euro 5.612,00 (IVA compresa);

- con il medesimo rapporto l'Ufficio Tecnico ha trasmesso disciplinare per la regolazione del servizio in argomento sottoscritto dalla ditta:

Letto l'art. 36 comma 2 lett. a) del D.Lgs. 50/2016;

Lette le Linee Guida n. 4 di attuazione del D. Lgs. 50/2016 di ANAC:

Visto l'art. 1 comma 450 della Legge 296/2006 e succ. modifiche ed integrazioni;

Visti ·

- che è stata attivata la richiesta di emissione DURC in data 06.12.2019;

- che non risultano a carico della ditta TORCHIO MARCO alla data del 13.12.2019, presso il casellario informatico di ANAC, annotazione riservate di provvedimenti adottati in ordine a violazioni accertate;

Dato atto che la spesa di Euro 5.612,00 (iva inclusa) trova copertura sulle disponibilità del Cap. 4650/18 Missione 01 Programma 05 codice 1030209 bilancio di previsione 2019;

Vista:

- la deliberazione di Consiglio Provinciale n. 13 del 2 aprile 2019 di approvazione del Bilancio di Previsione per il triennio 2019/2021 e successive modifiche;

- la deliberazione del Presidente n. 29 del 09 aprile 2019 di approvazione del Piano esecutivo di Gestione 2019-2021 e successive modifiche;

#### **DETERMINA**

- 1) di approvare il rapporto n. 40747 del 25.10.2019 con il quale l'Ufficio Tecnico Settore Infrastrutture a rete e puntuali - Servizio Manutenzione e Gestione Fabbricati - ha comunicato la necessità di procedere all'affidamento del servizio manutenzione impianti di pressurizzazione degli impianti antincendio presso ilo Liceo Giovio di Como e presso l'ITCS J. Monnet" di Mariano Comense;
- 2) di approvare il Report della procedura ID n.116552641 espletata sulla piattaforma di e-procuremtne Sintel di Regione Lombardia per l'affidamento del servizio in argomento e trasmesso con rapporto 40747 sopracitato;
- 3) di affidare ai sensi dell'art. 36 comma 2 lettera a) del d.lgs. 50/2016 il servizio alla alla ditta TORCHIO MARCO - con sede in 14016 TIGLIOLE - Strada Pianetti n. 96, PI 02243130059 e C.F. TRCMRC66E19A479R per il prezzo offerto di Euro 4.500,00 oltre Euro 100,00 per oneri di sicurezza, ritenuta congrua, per complessivi Euro 4.600,00 (oltre IVA) e per un importo lordo di Euro 5.612,00 (IVA compresa) - CIG ZEA2B2FD8D;
- 4) di imputare la spesa complessiva di Euro 5.612,00 (IVA compresa), Missione 01 Programma 05 codice 1030209 bilancio di previsione 2019 cap. 4650/18 imp.  $\frac{\ }{\ }$  /2019;
- 5) il presente provvedimento al Settore Ragioneria per quanto di competenza.

Lì, 16/12/2019

**IL RESPONSABILE TARANTOLA BRUNO** (Sottoscritto digitalmente ai sensi dell'art. 21 D.L.gs n 82/2005 e s.m.i.)

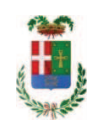

# Provincia di Como

# **VISTO DI REGOLARITA' CONTABILE**

## **DETERMINAZIONE DIRIGENZIALE N. 1304 / 2019**

UNITA' PROPONENTE: S2.13 SERVIZIO AMMINISTRATIVO E GESTIONE CONTRATTI OGGETTO: SERVIZIO MANUTENZIONE BIENNALE AI GRUPPI DI PRESSURIZZAZIONE IMPIANTI ANTINCENDIO PRESSO IL LICEO GIOVIO DI COMO E PRESO L'ISTITUTO MONNET DI MARIANO COMENSE. AFFIDAMENTO ALLA SOCIETA' TORCHIO MARCO PER EURO 5.612,00 - CIG ZEA2B2FD8D

Visto di regolarità contabile attestante la copertura finanziaria ai sensi dell'art. 147 bis del D.Lgs. n. 267 del 18.08.2000 e s.m.i. cap. 4650/18 imp. 2141/2019 per euro 5.612,00 **ESITO: FAVOREVOLE** 

Lì, 18/12/2019

IL DIRIGENTE/IL RESPONSABILE DEI SERVIZI **FINANZIARI** PELLEGRINI SANTINA (Sottoscritto digitalmente ai sensi dell'art. 21 D.L.gs n 82/2005 e s.m.i.)